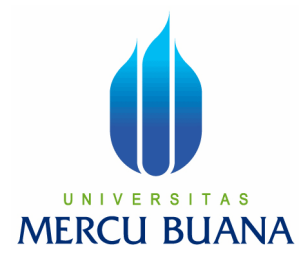

# **APLIKASI PERINTAH SUARA MENGGUNAKAN SPEECH APPLICATION PROGRAMMING INTERFACE (SAPI) 5.1 DENGAN MODE PERINTAH DAN KONTROL UNTUK PENGOPERASIAN APLIKASI BERBASIS WINDOWS**

MUHAMAD ZAENAL ARIFIN 41505110149

PROGRAM STUDI TEKNIK INFORMATIKA FAKULTAS ILMU KOMPUTER UNIVERSITAS MERCU BUANA JAKARTA

2011

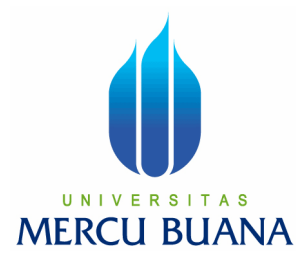

# **APLIKASI PERINTAH SUARA MENGGUNAKAN SPEECH APPLICATION PROGRAMMING INTERFACE (SAPI) 5.1 DENGAN MODE PERINTAH DAN KONTROL UNTUK PENGOPERASIAN APLIKASI BERBASIS WINDOWS**

*Laporan Tugas Akhir* 

Diajukan Untuk Melengkapi Salah Satu Syarat Memperoleh Gelar Sarjana Komputer

Oleh:

MUHAMAD ZAENAL ARIFIN 41505110149

PROGRAM STUDI TEKNIK INFORMATIKA FAKULTAS ILMU KOMPUTER UNIVERSITAS MERCU BUANA JAKARTA 2011

### **LEMBAR PERNYATAAN**

Yang bertanda tangan dibawah ini:

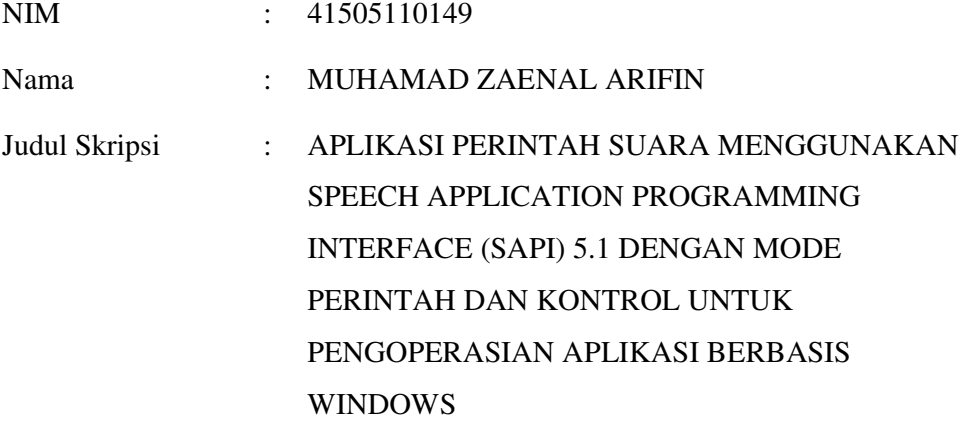

Menyatakan bahwa skripsi tersebut diatas adalah hasil karya saya sendiri dan bukan plagiat. Apabila ternyata ditemukan didalam laporan skripsi saya terdapat unsur plagiat, maka saya siap untuk mendapatkan sanksi akademik yang terkait dengan hal tersebut.

Jakarta, Februari 2011

( Muhamad Zaenal Arifin )

## **LEMBAR PERSETUJUAN**

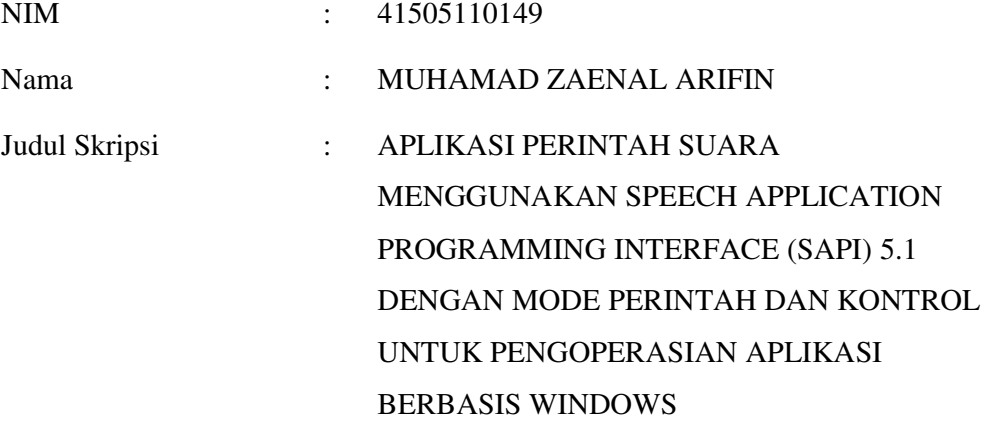

## SKRIPSI INI TELAH DIPERIKSA DAN DISETUJUI JAKARTA, MARET 2011

Abdusy Syarif, ST., MT Pembimbing

Ida Nurhaida, ST., MT<br>
Koord. Tugas Akhir Teknik Informatika<br>
KaProdi Teknik Informatika Koord. Tugas Akhir Teknik Informatika

#### **KATA PENGANTAR**

Puji syukur alhamdulillah atas segala rahmat dan kekuatan yang diberikan Allah subhanallohu wata'ala, sehingga penulis dapat menyelesaikan laporan tugas akhir yang merupakan salah satu persyaratan untuk menyelesaikan program studi strata satu (S1) pada Jurusan Teknik Informatika Universitas Mercu Buana.

Penulis menyadari bahwa laporan tugas akhir ini masih jauh dari sempurna. Karena itu, kritik dan saran akan senantiasa penulis terima dengan senang hati.

 Dengan segala keterbatasan, penulis menyadari pula bahwa laporan tugas akhir ini takkan terwujud tanpa bantuan, bimbingan, dan dorongan dari berbagai pihak. Untuk itu, dengan segala kerendahan hati, penulis menyampaikan ucapan terima kasih kepada:

- 1. Bapak Abdusy Syarif, ST., MT, selaku pembimbing tugas akhir pada Jurusan Teknik Informatika Universitas Mercu Buana.
- 2. Ibu Ida Nurhaida, S.T., MT, selaku koordinator tugas akhir pada Jurusan Teknik Informatika Universitas Mercu Buana.
- 3. Bapak dan Ibu tercinta yang telah mendukung penulis baik spirit maupun materi.
- 4. Isteriku tercinta yang selalu memberikan spirit maupun materi untuk terus meyelesaikan tugas akhir ini
- 5. Saudara dan sahabat-sahabatku terutama Kawan-kawan Angkatan 2005 yang telah memberikan dukungan moral untuk terus meyelesaikan tugas akhir ini

Semoga Allah subhanallohu wata'ala, membalas kebaikan dan selalu mencurahkan hidayah serta taufikNya, Amin.

Jakarta, Februari 2011

Penulis

### **DAFTAR ISI**

#### Halaman

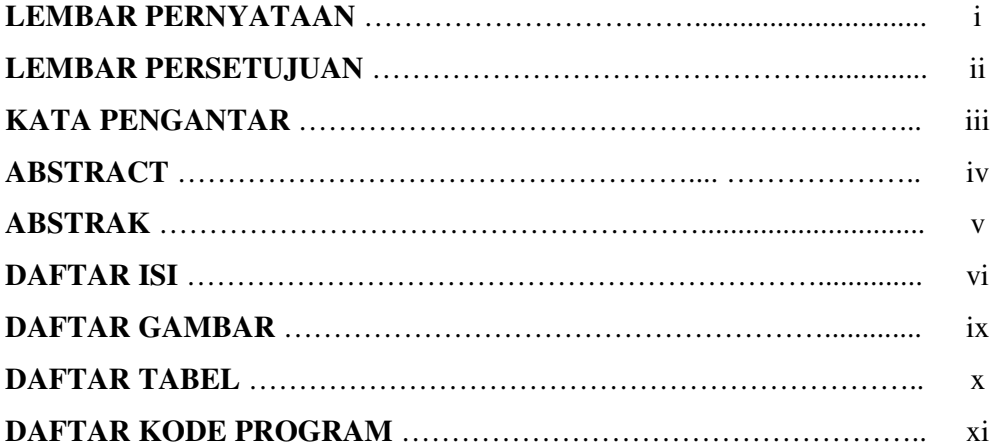

## **BAB I PENDAHULUAN**

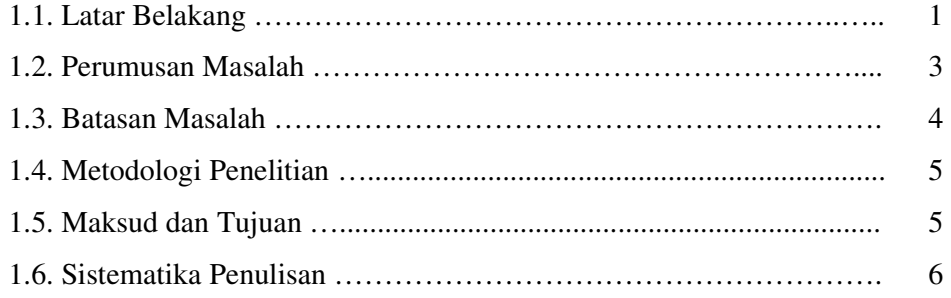

## **BAB II LANDASAN TEORI**

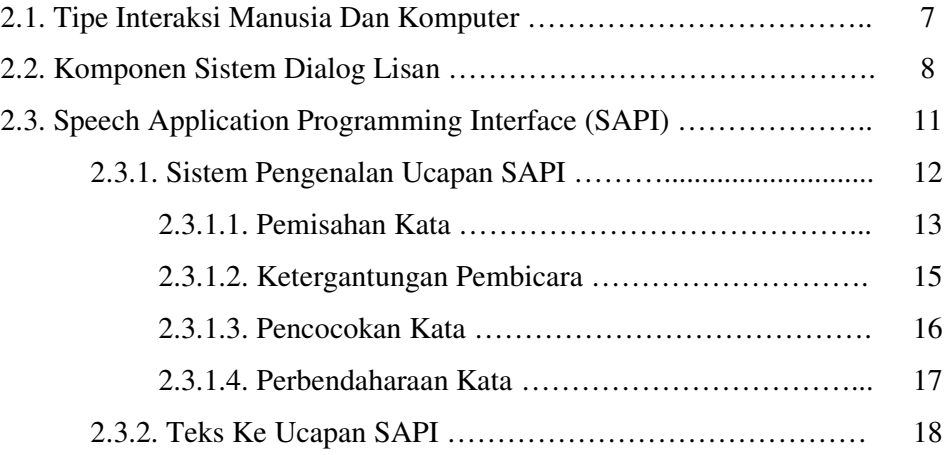

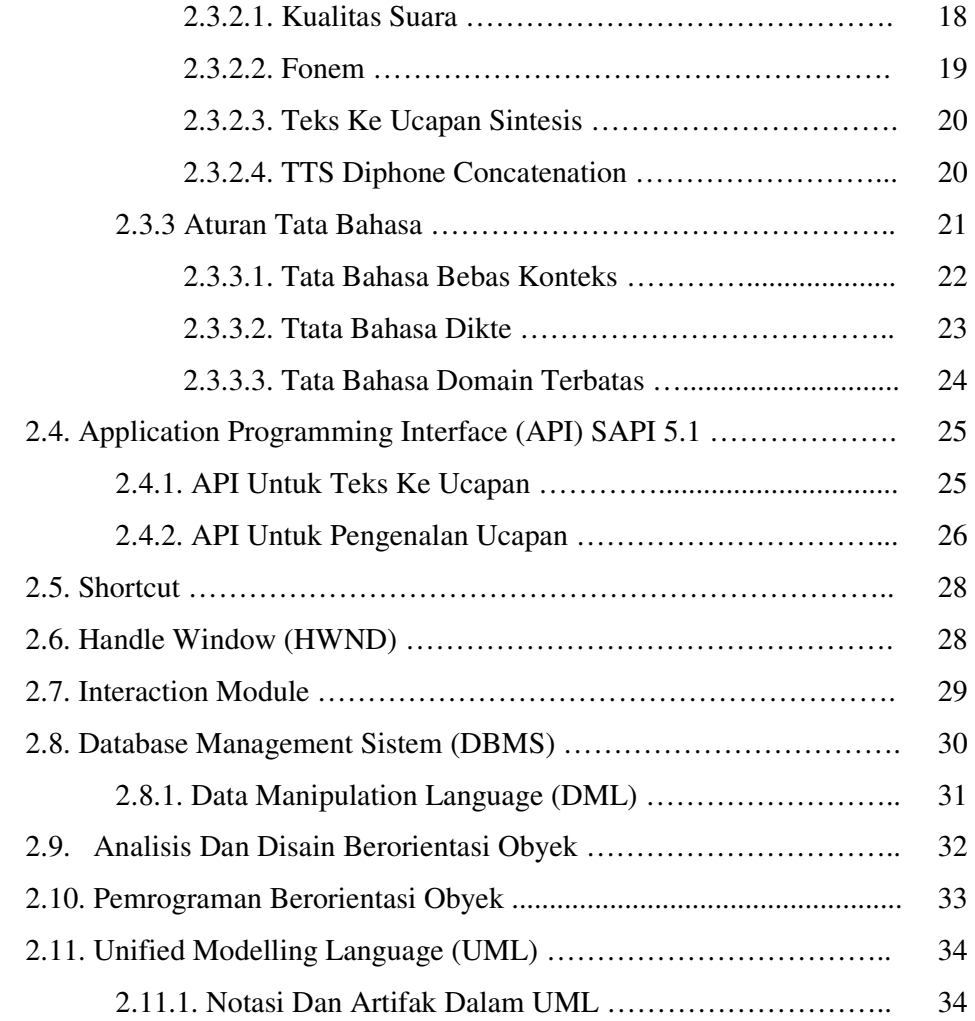

#### **BAB III ANALISIS DAN PERANCANGAN**

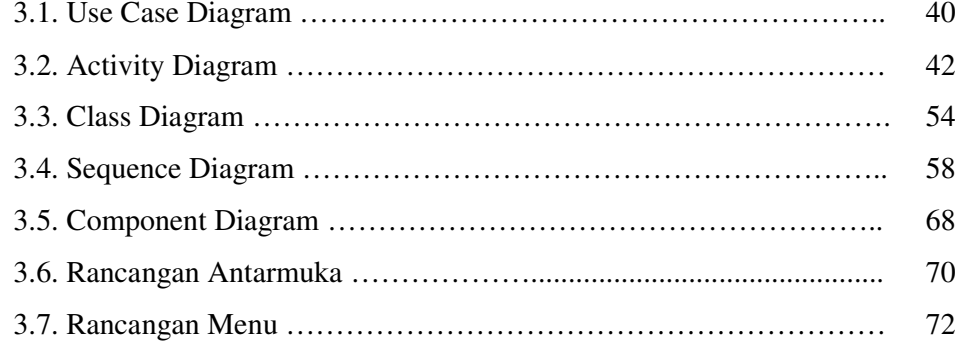

## **BAB IV IMPLEMENTASI DAN PENGUJIAN**

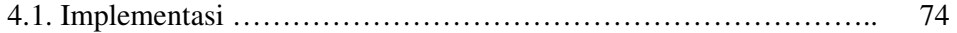

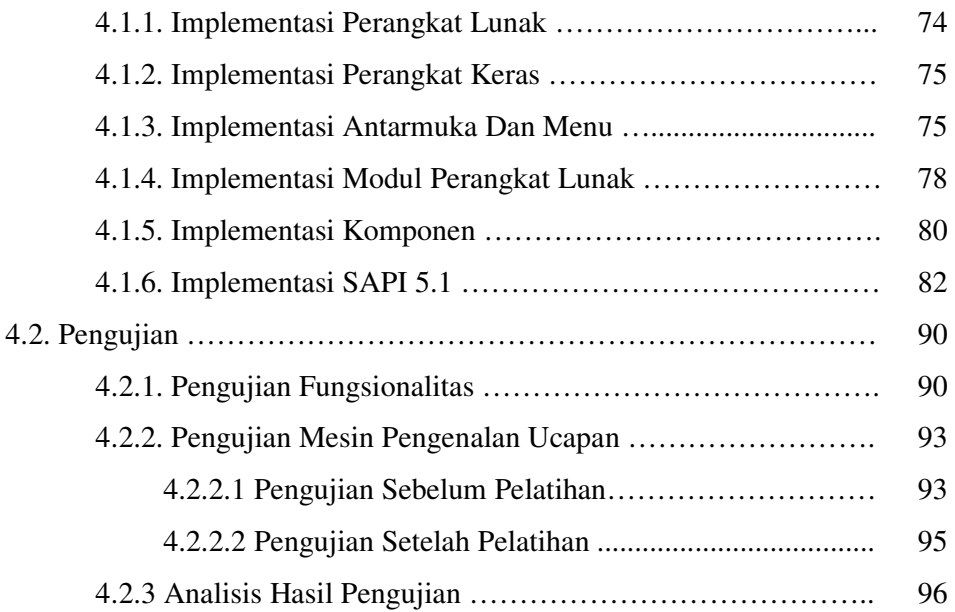

## **BAB V PENUTUP**

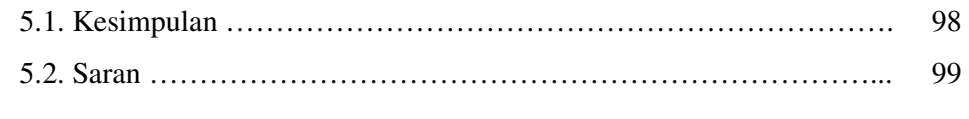

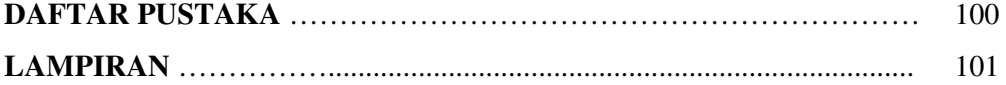

## **DAFTAR GAMBAR**

#### Halaman

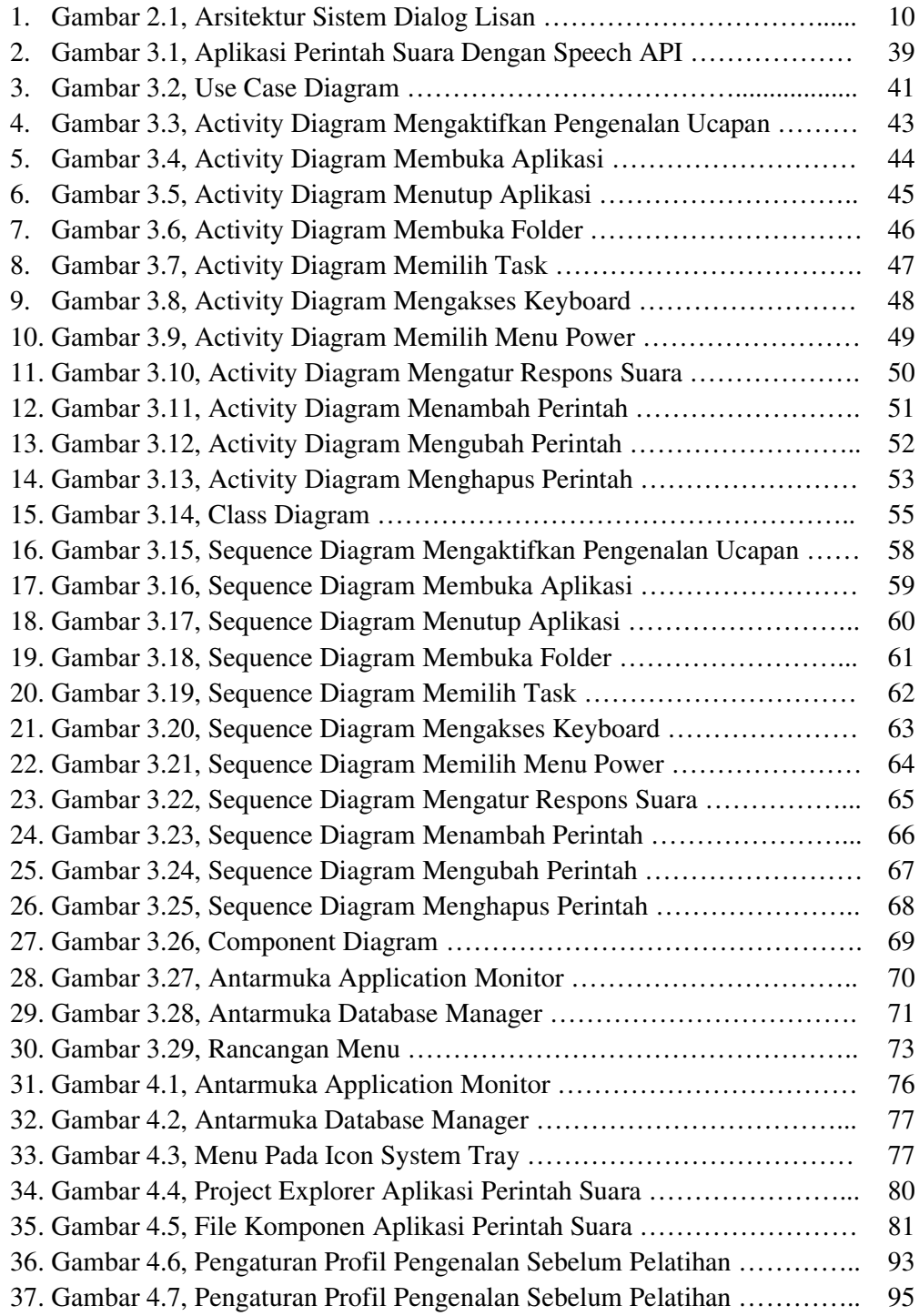

## **DAFTAR TABEL**

#### Halaman

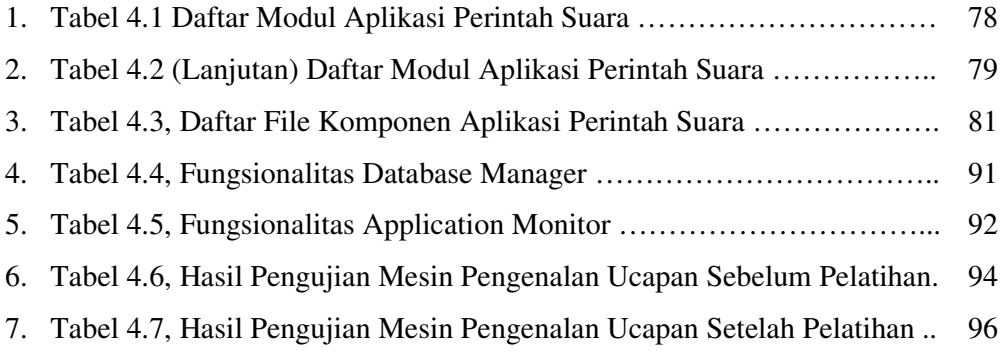

## **DAFTAR KODE PROGRAM**

#### Halaman

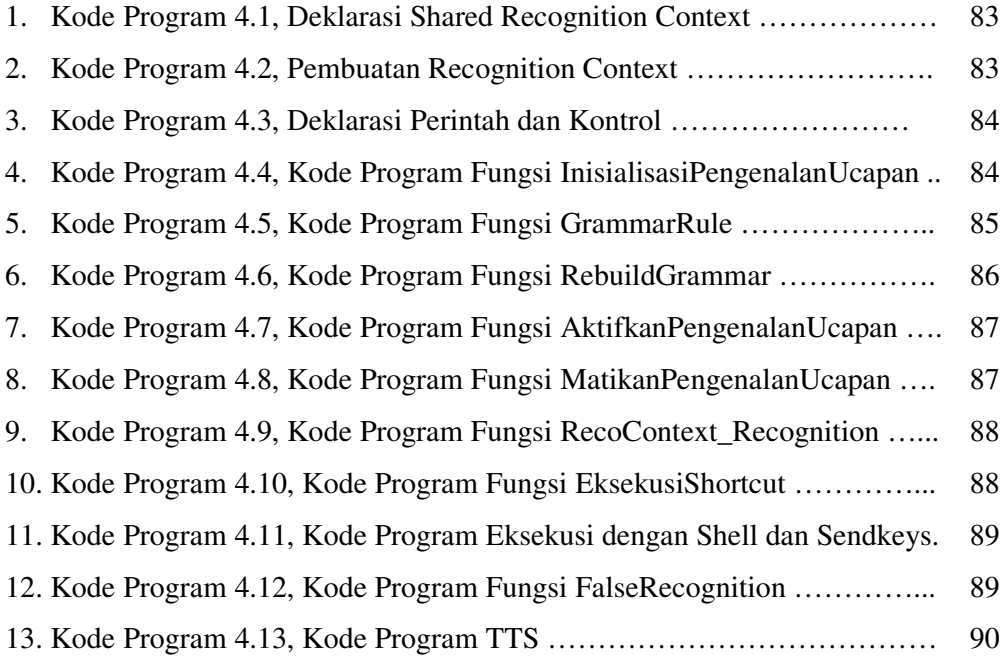